## Item Parameter Estimation III

(largely) Albert (1992): Markov chain Monte Carlo (MCMC)

1

3

5

Back to the Normal Ogive model, with slightly different notation:  $d$  as the negative intercept-Albert refers to it as  $\gamma$ . Here we choose  $d$  to keep it roman, and distinguish it from other *c*s.

$$
T_i(1_i|\theta) = \Phi(a_i\theta - d_i)
$$

Albert also constrains the slope parameters to be positive; it is not clear to me why, so we don't do that here.

2

4

6

Rebuilding the model: This is the Lord & Novick derivation of the Normal Ogive model, but developed by Albert for a statistical purpose:

$$
\mathbf{x}_{ij} = \begin{cases} 0 & \text{if } Z_{ij} \le 0 \\ 1 & \text{if } Z_{ij} > 0 \end{cases}
$$

$$
Z_{ij} \sim N(a_i \theta_j - d_i, 1) = N(\eta_{ij}, 1)
$$

Collect the item parameters into:  $\xi_i = [a_i, d_i]$ Then the joint posterior density is:

$$
\pi(\boldsymbol{\xi}, \boldsymbol{\theta}, \mathbf{Z} | \mathbf{x}) = C \prod_{j=1}^{npressons} \left( \prod_{i=1}^{nitems} \Phi(Z_{ij}, 1)^{x_i} [1 - \Phi(Za_{ij}, 1)]^{1-x_i} \right) \phi(0, 1)
$$

Gibbs sampling: Partition the parameter set to produce a list of conditional densities:

$$
p_1(\theta_1|\theta_2,\ldots,\theta_r,\text{data})
$$
  
\n
$$
p_2(\theta_2|\theta_1,\theta_3,\ldots,\theta_r,\text{data})
$$
  
\n
$$
\vdots
$$
  
\n
$$
p_r(\theta_r|\theta_1,\ldots,\theta_{r-1},\text{data})
$$

(Note that theta may represent an individual parameter or a set of parameters.)

## Then, for the *j*th iteration:

1. Generate 
$$
\boldsymbol{\theta}_1^{(j)}
$$
 from  $p_1(\boldsymbol{\theta}_1 | \boldsymbol{\theta}_2^{(j-1)}, \dots, \boldsymbol{\theta}_r^{(j-1)}, \text{data})$ 

- 2. Generate  $\boldsymbol{\theta}_2^{(j)}$  from  $p_2(\boldsymbol{\theta}_2 | \boldsymbol{\theta}_1^{(j)}, \boldsymbol{\theta}_3^{(j-1)}, \dots, \boldsymbol{\theta}_r^{(j-1)}, \text{data})$ . . .
- *r*. Generate  $\boldsymbol{\theta}_r^{(j)}$  from  $p_r(\boldsymbol{\theta}_r | \boldsymbol{\theta}_1^{(j)}, \dots, \boldsymbol{\theta}_{r-1}^{(j)}, \text{data})$

At the end of each iteration one has a random draw from the (intractable, full) distribution. The draws are autocorrelated, but that is handled with "thinning" or some statistical adjustment.

The idea is to make the conditional distributions "easy to draw from" (aka, what's already programmed).

(almost) Albert's DA Gibbs for the Normal Ogive model:

1. Draw *Z*s from truncated normal distributions:

$$
Z_{ij}|\xi_i, \theta_j, x_{ij} \propto \begin{cases} \phi(z: \eta_{ij}, 1)I(z \le 0) & \text{if } x_{ij} = 0\\ \phi(z: \eta_{ij}, 1)I(z > 0) & \text{if } x_{ij} = 1 \end{cases}
$$

- 2. Draw  $\theta$ s ... see the next page ...
- 3. Draw  $\xi$ s from a bivariate normal distribution:

$$
\boldsymbol{\xi}_i|\mathbf{Z},\boldsymbol{\Theta},\mathbf{X}\sim N(\hat{\boldsymbol{\xi}_i},\mathbf{U}^*\mathbf{U}^{-1})
$$

where  
 
$$
\hat{\xi}_i = (\mathbf{U}^{\ast}\mathbf{U})^{-1}\mathbf{U}^{\ast}\mathbf{z}_i \hspace{1cm} \mathbf{U}
$$

 $=[\theta,-1]$ 

## 2. Draw  $\theta$ s: Re-describe the model as regression:  $Z_{ij} + d_i = a_i \theta_j + \epsilon_{ij}$   $\epsilon_{ij} \sim N(0, 1)$ Then the mean (LS estimate) of  $\theta$  given the *zs* is:  $\hat{\theta}_j = \frac{\sum_i a_i (Z_{ij} + d_i)}{\sum_i z_i^2}$  $\frac{i(Z_{ij} + d_i)}{\sum_i a_i^2}$   $v_j = \frac{1}{\sum_i a_i^2}$  $\sum_i a_i^2$ And  $\theta$  is distributed:  $\theta_j \sim N\left(\frac{\hat{\theta}_j/v + 0/1}{1/v + 1/1}, \frac{1}{1/v + 1}\right)$  $1/v + 1/1$  $\bigg) = N\left(\frac{\sum_{i} a_i (Z_{ij} + d_i)}{1/v + 1}, \frac{1}{1/v}\right)$  $1/v + 1$  $\setminus$

which is a weighted combination of the estimate given the *Z*s and the population mean, both weighted by the inverse of their variances.

7

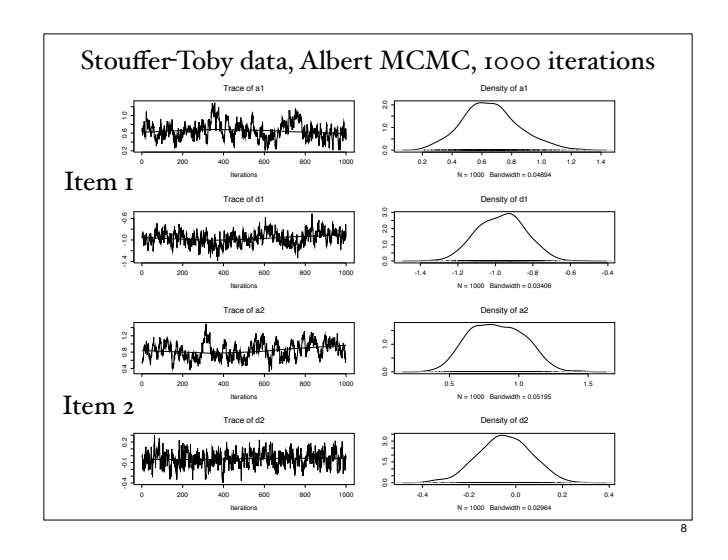

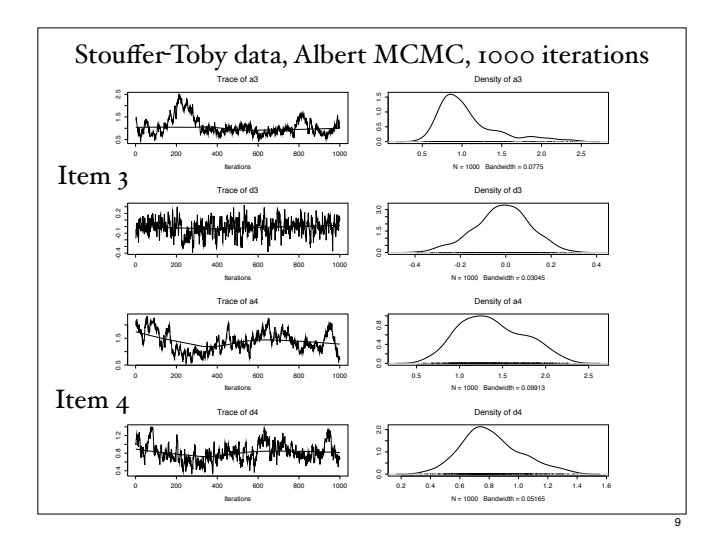

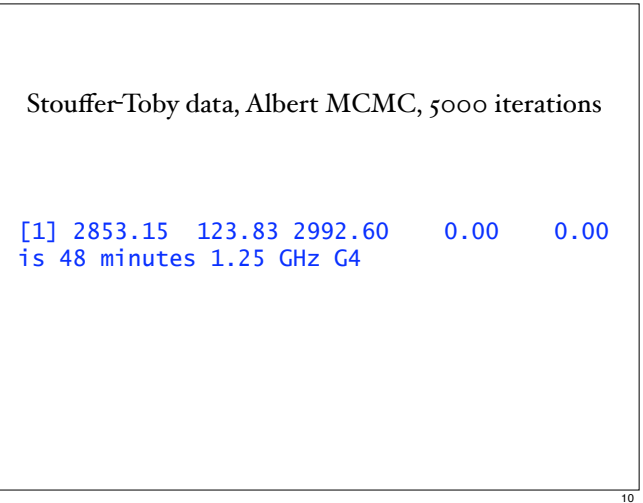

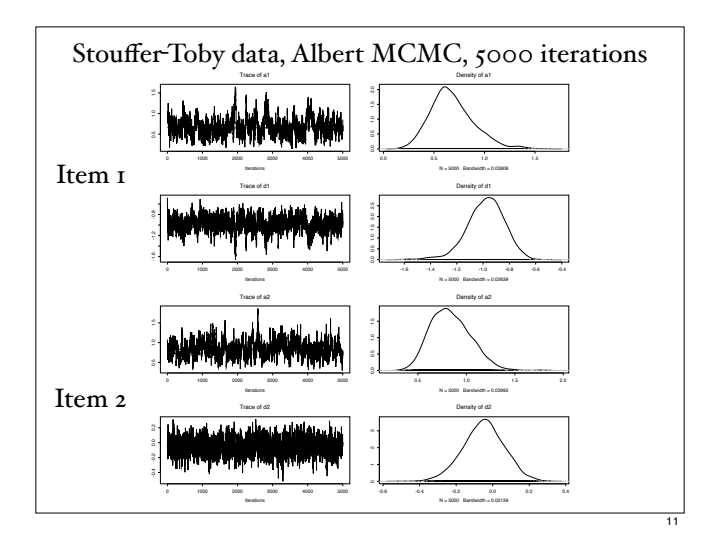

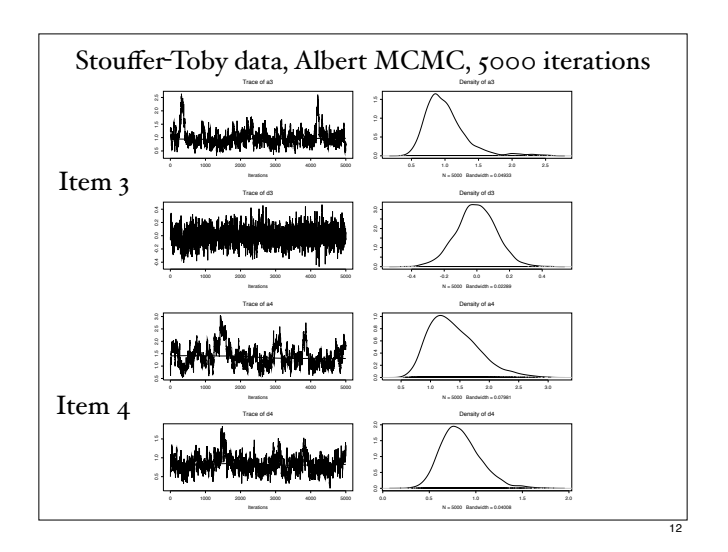

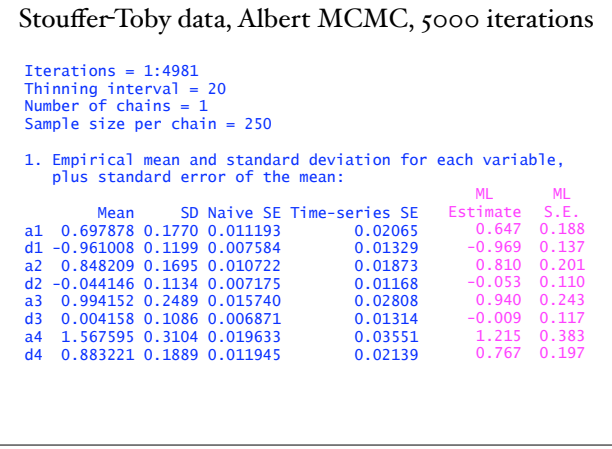

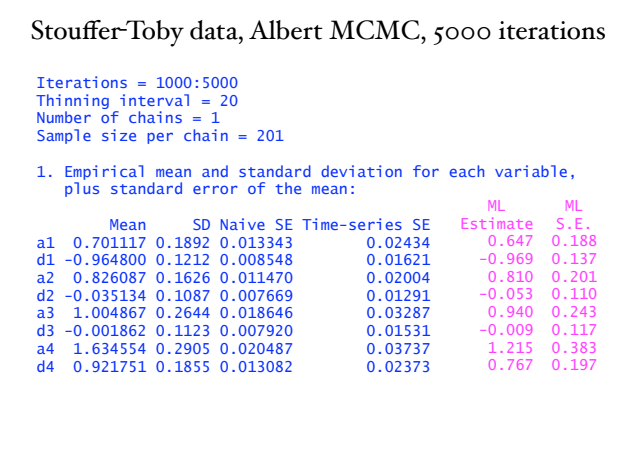

14

16

18

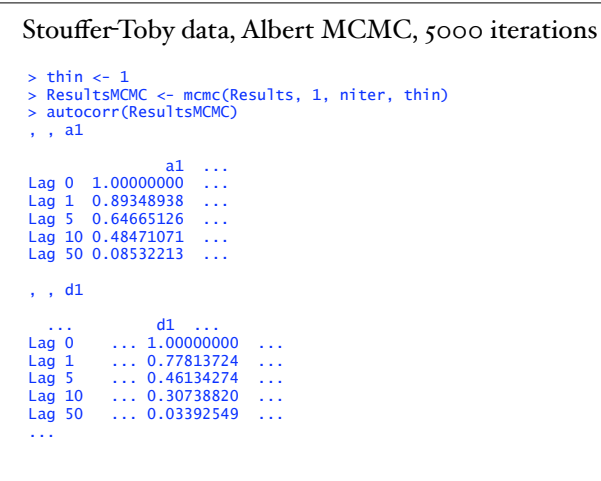

Patz & Junker (1999) describe a complete alternative set of (two) steps that eschew augmentation (the  $Zs$ ) and use "Metropolis-Hastings within Gibbs' to directly draw:

1<sup>)</sup>  $\theta_j \sim \pi(\theta | \boldsymbol{\xi}, \mathbf{X})$ 

13

15

17

2)  $\xi_i \sim \pi(\xi_i|\theta, \mathbf{X})$ 

They provide S-Plus code, an expanded version of which is at http://lib.stat.cmu.edu/DOS/S/

Hybrids (Data Augmentation and M-H within Gibbs) are possible, and have been used.

For the IRT model (alone), the advantages of MCMC estimation are unclear.

MCMC does provide a "complete" description of the posterior density of the parameters, but at great computational cost. There appears to be little other advantage for such a "simple" model.

A real advantage may be implementation of estimation systems for more complex models, or *ad hoc* models.

For example, a multilevel model that involves IRT models for categorical item responses of persons within classes, with repeated measurements and a regression model for the latent variable on some exogenous variables, might be challenging to estimate with ML-but in the MCMC approach that is "just extra steps." We'll get back to you on this one.